# DAWAN Plan de la formation [www.dawan.fr](https://www.dawan.fr)

# Formation Power BI : Analyser des données et créer des rapports + Analyse et Modélisation avec le langage DAX

# Formation éligible au CPF, contactez-nous au 22 519 09 66

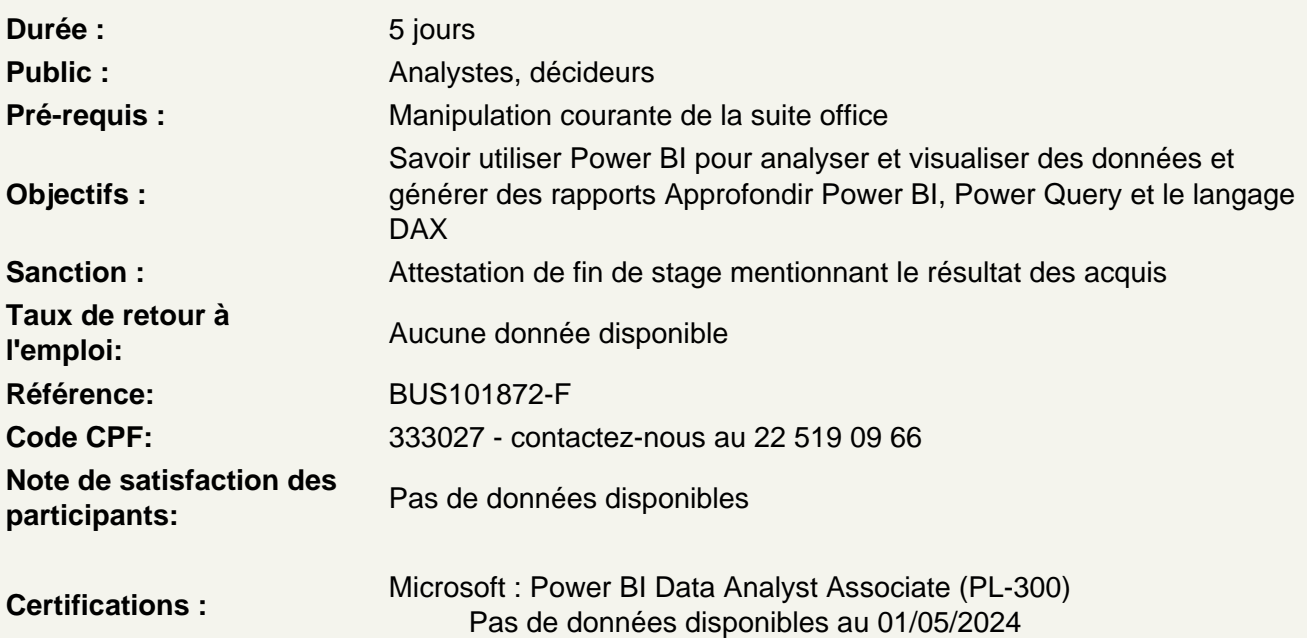

Découvrir les termes et concepts des outils d'aide à la décision

Présentation de l'offre BI Microsoft. La Suite Power BI : Power BI Desktop, le service Power BI et les applications Power BI Mobile. Définir les objectifs de l'analyse. Clarifier les concepts de base de données relationnelles

Importer et transformer des données (Editeur de requêtes Power Query)

Utiliser des fichiers plats comme sources de données (Excel, CSV, Texte) Utiliser comme source une base de données relationnelle Choisir des colonnes et lignes à conserver Gérer les erreurs de l'importation Filtrer, trier et supprimer les doublons Agréger des données d'une colonne Pivoter ou Dépivoter des données Combiner des tableaux de données avec fusion ou ajout Fractionner et fusionner des colonnes Créer des colonnes calculées

#### **Atelier : Importer des données et les rendre exploitables par le Modèle de données**

#### **Définir le modèle de données**

Formater et définir le type de données, assembler et fusionner des tables. Utiliser la vue du modèle pour définir des relations entre les tables. Concevoir des mesures avec les fonctions statistiques. Exploiter les principales fonctions DAX (Sum, Counta, Related, Calculate, If…) Fonctions DAX pour rendre les données exploitables (Distinct Ceiling, Substitute, Format…) Créer une table Calendrier Créer une table vide dans le modèle de données Utiliser les fonctions DAX « Time Intelligence » (Year, Datesytd, Today…)

## **Atelier : Créer un modèle de données et faire des calculs**

#### **Concevoir des rapports Power BI**

Créer des rapports, pages, tableaux de bord. Afficher les données dans des Tables, Matrices, Carte et graphiques. Modifier les calculs sur les données dans une matrice Gérer les interactions entre éléments visuels Exploiter les paramètres de données et de formatage. Insérer des éléments visuels. Exploiter les visualisations cartographiques. Importer et utiliser des éléments visuels (jauges, images…) Ajouter des outils de filtrage, des segments, des KPI Mise en page pour écran ou smartphone

## **Atelier : Concevoir un tableau de bord visuel et interactif et mettre en forme les données**

#### **Découvrir le service Power BI Online**

Présentation des fonctionnalités du service Power BI, stockage, présentation, partage. Épingler les visualisations dans un tableau de bord. Présentation de conception de rapport avec le service Power BI Publier dans un PDF Créer un fichier Power BI en modèle (.pbit)

## **Démonstration : création d'un rapport en ligne puis consultation, exploitation et partage de rapports publiés**

#### **Se rappeler des règles de conception d'un modèle relationnel**

Les clés primaires et étrangères Les types de données – Cardinalité Les types de tables et de champs Utiliser la fonction USERELATIONSHIP

#### **Atelier : Importer des données et les rendre exploitables par le Modèle de données**

#### **Utiliser la fonction Time Intelligence (avec table de dates)**

Créer une table de dates avec la fonction CALENDAR Utiliser les fonctions Time Intelligence pour manipuler les données en fonction d'intervalles de temps

## - SAMEPERIODLASTYEAR

- FIRSDATE, LASTDATE
- TOTALMTD, TOTALQTD, TOTALYTD
- PREVIOUSYEAR, PREVIOUSMONTH
- DATESYTD, DATESQTD, DATESMTD

## **Atelier : Créer une table de date l'incorporer et l'utiliser dans un Modèle de données**

## **Analyser les données, créer ses indicateurs et KPI avec le langage DAX**

Créer des mesures avec le langage DAX Approfondir la notion de contexte de filtre et de lignes Les Fonctions itératives Les Fonctions temporelles Rappel sur les fonctions d'itération : SUMX, AVERAGEX, COUNTX Contrôler le contexte d'évaluation Les interactions entre les visualisations Le panneau filtre Les fonctions de filtre : CALCULATE, FILTER, ALL, VALUES, ALLSELECTED, ALLEXCEPT Les opérateurs de comparaison et de concaténation Les opérateurs logiques Utiliser des variables dans les expressions

## **Atelier : Créer des élements calculés pertinents pour l'analyse de données**

## **Travailler avec les tables**

Utiliser la fonction CALCULATETABLE Manipuler les tables (ADDCOLUMNS,SUMMARIZE,INTERSECT, …) Utiliser les tables comme filtre

## **Atelier : Modifier le Modèle de données par le langage DAX**

## **Déployer et maintenir les produits**

Gérer les ensembles de données Créer et gérer des espaces de travail

Passage de la certification (si prévue dans le financement)